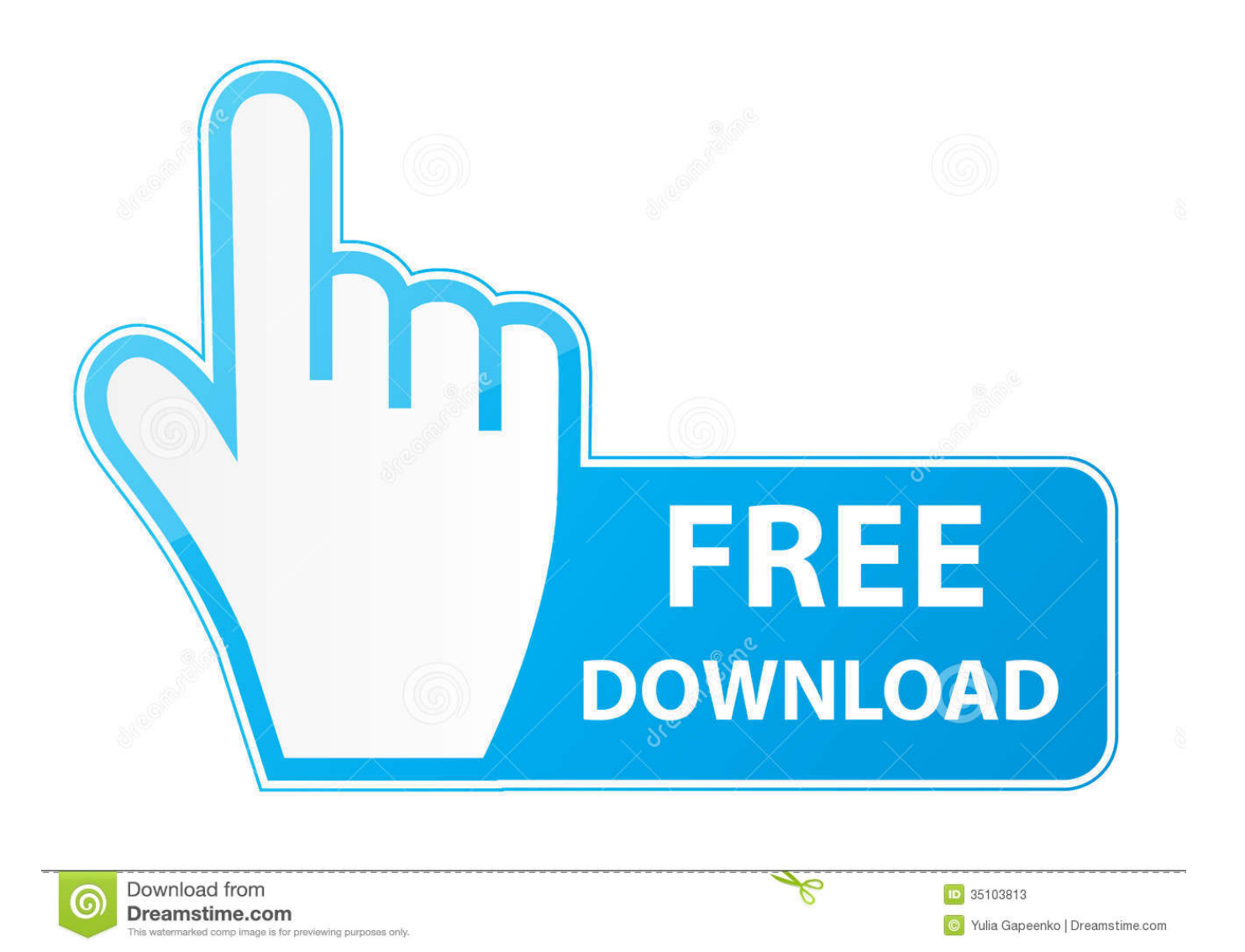

## [Siebel Client Installations- Und Administrationshandbuch](http://arcaspose.blogg.se/2021/march/aws-toolkit-for-visual-studio-mac.html#hHca=slZ52BPrxySXwy0nNBjbcDUvwASneiSvMyLL2uG2y1jgzUfgAZ52BPrxyYr3CP5wATrwqGqMB1b==)

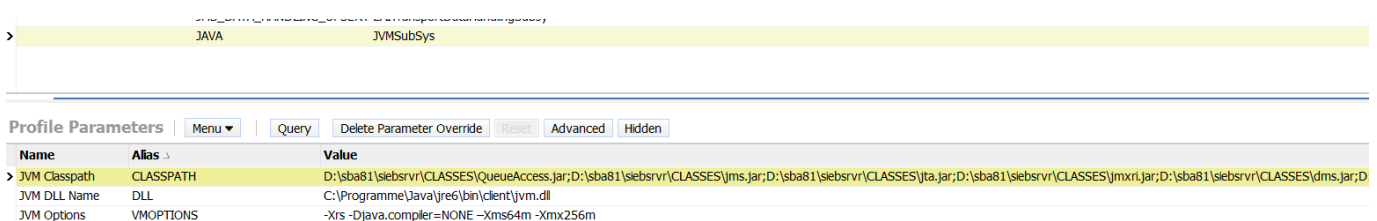

[Siebel Client Installations- Und Administrationshandbuch](http://arcaspose.blogg.se/2021/march/aws-toolkit-for-visual-studio-mac.html#hHca=slZ52BPrxySXwy0nNBjbcDUvwASneiSvMyLL2uG2y1jgzUfgAZ52BPrxyYr3CP5wATrwqGqMB1b==)

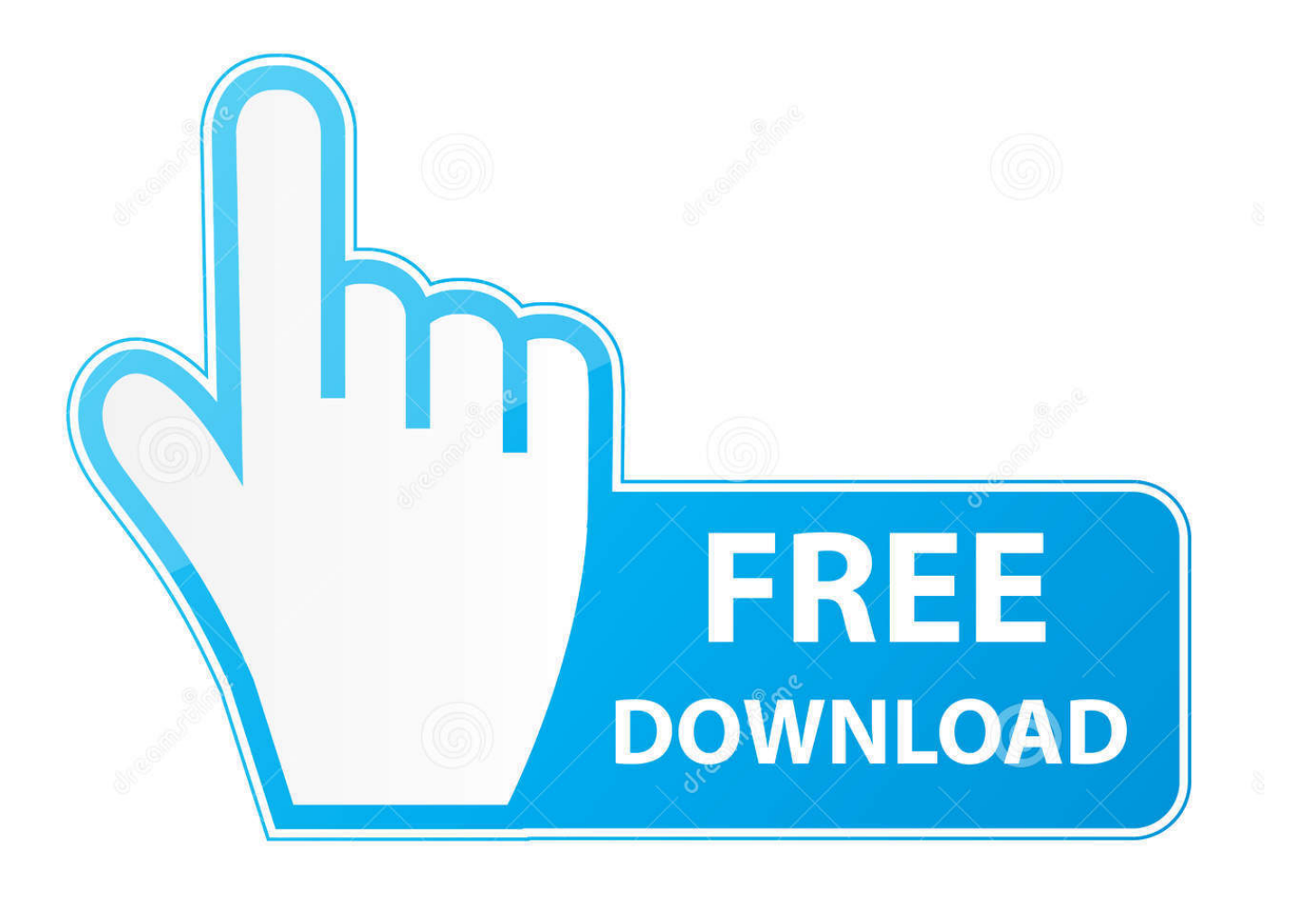

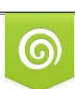

Download from Dreamstime.com for previewing purposes only D 35103813 C Yulia Gapeenko | Dreamstime.com

B

Diese Änderung ist erforderlich der Bohrmechanismus der Parameter in der siebns.. ) auf ein Konto zugreifen, gelten die Bedingungen für Ihre Aktivitäten im Namen des Kontoinhabers.. Stellen Sie sicher, dass das Netzwerknamen der Server, die den Siebel Database Server und das Siebel-Dateisystem unterstützen, werden ordnungsgemäß in Ihrer Kopie des Arbeitsblattes zur Bereitstellungsplanung erfasst.

Da der Dateisystem-Manager der einzige Zugriffsmechanismus für das Siebel-Dateisystem ist, ist nur der Benutzer mit Administratorrechten für Der Siebel-Server sollte über Zugriffsberechtigungen für die Dateisystemverzeichnisse verfügen.. 1 1 oder Version 8 2 2 und anschließend die aktuelle Version Siebel CRM Version 8.

## [Windows Genuine Advantage Validation V2 Cracked Ribs](https://silly-leavitt-b03424.netlify.app/Windows-Genuine-Advantage-Validation-V2-Cracked-Ribs.pdf)

Die Installation von Siebel Web Client oder Siebel Tools erfolgt in zwei Schritten: Zuerst installieren Sie die Basisversion Siebel CRM Version 8.. This Fehlermeldung zeigt Probleme beim Server oder einzelne Server-Komponente Start, wo eine Verbindung zu der Gateway-Server-Host war nicht möglich.. New Seeland Limited (Adresse: Level 2 (Heads Building, 2 Ruskin Street Parnell Auckland 52 Neuseeland) und die folgenden Bedingungen gelten: (a) die Bedingungen und die Beziehung zwischen Ihnen und Yahoo.. 1 1 11 oder Version 8 2 2 4 Wenn Sie im Namen des Kontoinhabers (z B als Administrator, Berater, Analyst usw.. Überprüfen Sie außerdem, ob der Gateway-Serverdienst ausgeführt wird und Benutzer den Host anpingen können (dh, die Netzwerkverbindung zwischen Webserver und Gatewayserver sowie zwischen Siebel-Server und Gatewayserver ist kein [تحميل ويندوز 7 32 بت عربي](https://seesaawiki.jp/clovadcomse/d/تحميل ويندوز 7 32 بت عربي) .(Problem

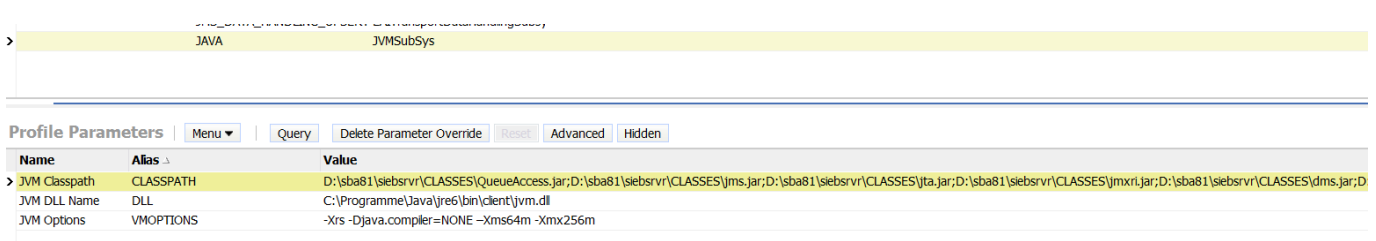

[Media Player For Mac With Speed Control](https://hub.docker.com/r/sencumenni/media-player-for-mac-with-speed-control)

## [Call Duty Black Ops No Steam Crack Free Download](https://site-3836063-9642-9316.mystrikingly.com/blog/call-duty-black-ops-no-steam-crack-free-download)

 Dieses Produkt und die dazugehörige Dokumentation sind urheberrechtlich geschützt und werden unter einer Lizenzvereinbarung vertrieben, die deren Verwendung, Reproduktion, Verteilung und Dekompilierung einschränkt.. dat Die Parametereinstellungen gehen von Enterprise zu Server zu Komponente und dann zu Task.. Wenn der Siebel Dedicated Web Client versucht, einen Anhang anzuzeigen, stellt er eine Verbindung mit dem Siebel Gateway Server her, um die Siebel Server-Verbindungszeichenfolge Datei zu erhalten System Manager (FSM) wird ausgeführt. [Ethereum Cloud Mining Calculator](https://hub.docker.com/r/reranweltbulk/ethereum-cloud-mining-calculator-nicehash-profitable-calculator) [Nicehash Profitable Calculator](https://hub.docker.com/r/reranweltbulk/ethereum-cloud-mining-calculator-nicehash-profitable-calculator)

[Tower Hunter: Erza 039;s Trial - OST \[Xforce keygen\]](https://frosty-montalcini-a79ef3.netlify.app/Tower-Hunter-Erza-039s-Trial--OST-Xforce-keygen.pdf)

773a7aa168 [convert pdf to jpeg library download](http://sonderslisthe.unblog.fr/2021/03/09/convert-pdf-to-jpeg-library-download-anjeeapryl/)

773a7aa168

**[Guidewire Software Stock](https://sighsahoumul.storeinfo.jp/posts/15520644)**